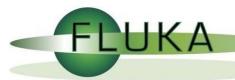

### **FLUKA GUI Status**

**FLUKA Meeting** 

Vasilis.Vlachoudis@cern.ch

CERN, 10/7/2006

### Why is UI design important

- User Interfaces are what allows end users to interact with an application.
- A good UI will make an application intuitive and easy to use
- Excellent applications without good UI will be less popular than inferior ones with a good UI

### What makes a good UI?

#### General:

- Simple
- Intuitive
- Respects the commonly accepted conventions
- Visually organized
- Native look
- Easily install and setup
- Extensible / Programmable

#### **FLUKA:**

- Do not hide the inner functionality
- Provide a platform for working/analyzing results

# Language Choice

|                       | Python                                           | Java                                         | Root/cint                                   | C/C++                                                |
|-----------------------|--------------------------------------------------|----------------------------------------------|---------------------------------------------|------------------------------------------------------|
| Distribution          | Fedora: Pre-Installed M\$ Win: installer, cygwin | Linux: package M\$ Win: Installer, no-gygwin | Linux: package M\$ Win: procedure no-cygwin | Linux:<br>Pre-installed<br>M\$ Win:<br>cygwin, djgpp |
| Flavors               | Single                                           | Several                                      | Single                                      | Many                                                 |
| Interpreted           | <b>√</b>                                         | √∨M                                          | <b>√</b>                                    |                                                      |
| Compiled              |                                                  | √vM                                          | V                                           | V                                                    |
| Source<br>Portability | √                                                | √                                            | √                                           |                                                      |
| Binary<br>Portability | √                                                | √                                            |                                             |                                                      |
| Interactive           | <b>√</b>                                         |                                              | <b>√</b>                                    |                                                      |

### What is Python?

#### Python is a scripting language which is:

- interpreted
- interactive
- object-oriented
- like pseudo code
- dynamically typed
- available for many platforms
- extensible with C-API

Free from: <a href="http://www.python.org">http://www.python.org</a>

## Competing GUI toolkits for Python

Tkinter Choice default GUI toolkit for Python.

Good for simple UIs.

Portable, wrapper around tk/tcl

wxPython Most popular.

Good for complex UIs.

Wrapper on Win32, GTK

JPython Access to the Swing library

**PyGTK** Access to the well-known GTK toolkit

PyQt Access to the well-known Qt library

Access to MFC from python (MS-Win only) win32all

MFC style, both also available for UNIX WPY

Limited to X Windows. X11

### Plotting Engine

matplotlib python 2D plotting library

http://matplotlib.sourceforge.net

gnuplot-py Python interface to gnuplot

http://gnuplot-py.sourceforge.net

pyROOT Python interface to ROOT

# Front-end UI – Input file editing

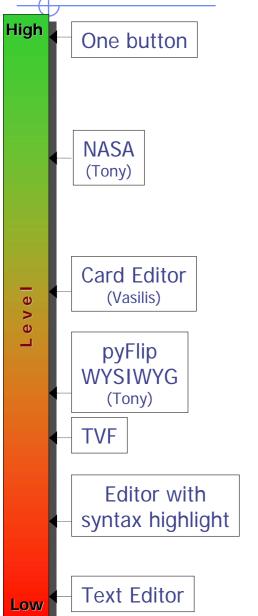

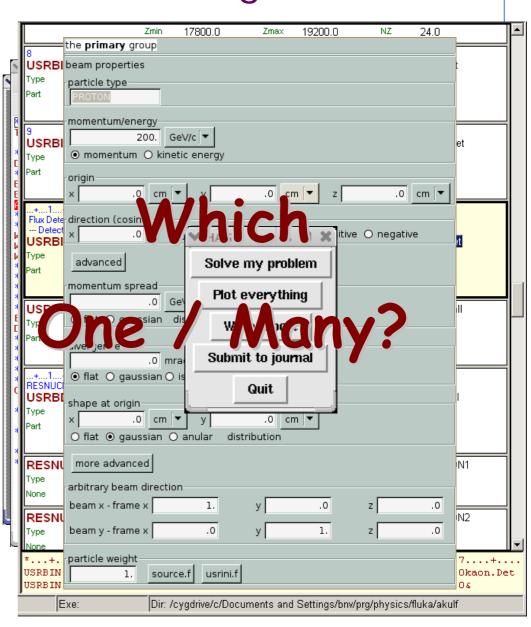

### FLUKA Studio?

All-in-one: FLUKA project concept

- Front-end
  - Input file creation / editing
  - Compilation of executable
  - Debugging
  - Run and progress monitoring
- Back-end
  - Browsing of output files
  - Processing of scoring files
  - Plots creation

Possibility to go through all steps with one button

### **FLUKA Studio**

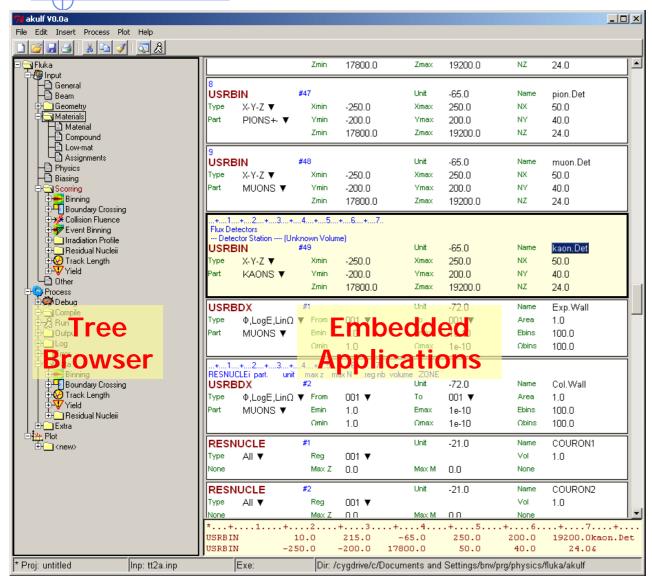

- Wrapper of standalone applications
- Tree browser to select application
- Allow different ways of viewing the same object
- Input:
  - Filtering Cards
  - Show card links
  - Units: i.e. 20 GeV/c
  - Data validation
  - Import/Export on various formats
- Process:
  - Run monitoring
  - Debugging
  - Sum up files
- Plotting:
  - Interface to plot packages
- Python Libraries:
  - Input file manipulation
  - Processing
  - Plotting

#### Conclusions

- UI is important
- Language Choice: Python
  - Portable
  - Interpreted and Interactive
  - Mature
- GUI toolkit:

1st choice: Tkinter

2<sup>nd</sup> choice: pyGTK

- Plotting engine: ?
- FLUKA Studio: Wrapper of standalone applications
  - Project concept: contains everything
  - Input file editing
  - Run control
  - Post processing
  - Plot generation